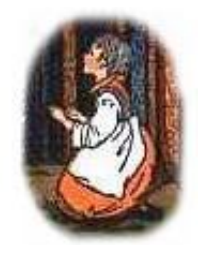

# gretl working papers

# Bayesian Model Averaging and Jointness Measures for gretl

Marcin Błażejowski

Department of Quantitative Methods, Toruń School of Banking

marcin.blazejowski@wsb.torun.pl

Jacek Kwiatkowski

Faculty of Economics and Management, Nicolaus Copernicus University in Toruń

jkwiat@umk.pl

working paper #2

October 30, 2015

### **Abstract**

This paper presents a software package that implements Bayesian model averaging for gretl, the GNU regression, econometrics and time-series library. Bayesian model averaging is a model-building strategy that takes account of model uncertainty in conclusions about estimated parameters. It is an efficient tool for discovering the most probable models and obtaining estimates of their posterior characteristics. In recent years we have observed an increasing number of software packages devoted to Bayesian model averaging for different statistical and econometric software. In this paper, we propose the BMA package for gretl, which is an increasingly popular free, open-source software for econometric analysis with an easy-to-use graphical user interface. We introduce the BMA package for linear regression models with jointness measures proposed by Ley and Steel (2007) and Doppelhofer and Weeks (2009).

*Keywords:* Bayesian model averaging, jointness measures, gretl, Hansl

*JEL codes:* C11, C21, C51

#### 1 INTRODUCTION 1

# **1 Introduction**

We know from elementary statistical theory that linear regression attempts to model the relationship between two or more variables by fitting a simple linear equation to observed data. In the classical approach, we usually rely on ordinary least squares (OLS) or maximum likelihood (ML) estimates and popular model selection criteria, i.e., the Akaike information criterion (AIC) and the Bayesian information criterion (BIC), to find the "best" model. A problem with this approach arises when we have to select a "good" subset of variables from a large set of regressors. When the number of possible exogenous variables is *K*, the number of possible linear models is  $2^K$ . If we have, for example,  $K = 30$  possible regressors, the number of possible combinations of variables to be included or not equals 1073741824. This means that it is very difficult, if not impossible, to find the estimates for all combinations. Moreover, Raftery et al. (1997) show that standard variable selection procedures lead to different estimates and conflicting conclusions about the main questions of interest.

Bayesian model averaging is a useful alternative to other variable selection procedures, because it incorporates model uncertainty into conclusions about the estimated parameters. Bayesian model averaging is a standard Bayesian solution to model uncertainty, where the inference on parameters is based on a weighted average over all possible models under consideration, rather than on one single regression model. These weights are the Bayesian posterior probabilities of the individual models.

There is a recent and growing literature on Bayesian model averaging. Examples of applications of Bayesian model averaging can be found in a number of works (see, for example, Hoeting et al. (1999), Steel (2011) for a recent overview). Our software package for parameter estimation and model comparison of linear regression models is based on Fernández et al. (2001a,b) and Koop (2003). We use the Markov chain Monte Carlo model composition  $(MC<sup>3</sup>)$  sampling algorithm developed by Madigan et al. (1995) to select a representative subset of models.

Doppelhofer and Weeks (2005, 2009) define a jointness measure of dependence among explanatory variables that appear in the linear regression models. We use this measure to identify whether two variables are substitutes, complements or neither. A similar jointness measure was also proposed by Ley and Steel (2007).

In this paper, we propose Bayesian model averaging package for gretl named BMA. We can list several reasons why, in our opinion, it is important to address this topic. gretl is an increasingly popular, free, open-source software for econometric analysis, both for students and academics. It is written in pure C "by econometricians for econometricians" with the international community gathered around two men: Allin Cottrell and Riccardo "Jack" Lucchetti. Since 2009 the community has been meeting every two years at the gretl conference. The last conference was held in Berlin on June 12–13, 2015. gretl is licensed under the GPL-3 license (http://www.gnu.org/copyleft/gpl.html) and has been reviewed several times in various international journals. The best known reviews were written by Baiocchi and Distaso (2003), Yalta and Yalta (2007) and Rosenblad (2008). Some brief information about gretl was also presented in Lucchetti (2011) and Adkins (2011). Unlike most other statistical software packages gretl has an easy-to-use graphical user interface (GUI). Our software package is, therefore, a free and easy-to-use tool for Bayesian model averaging.

The rest of the paper is organized as follows: Section 2 briefly outlines Bayesian model averaging for linear regression models with the  $MC<sup>3</sup>$  sampling algorithm and jointness measures. Section 3 provides an overview of the gretl packages for Bayesian model averaging. Section 4 includes an overview of Bayesian model averaging software packages. Section 5 presents an empirical illustration. The final section concludes.

# **2 Bayesian inference in normal linear regression models**

In this section, we briefly introduce the main features of Bayesian inference in linear regression models. We present Bayesian estimation and prediction with normal-gamma natural conjugate priors and many explanatory variables, as well as model selection and Bayesian model averaging techniques. Finally, in this section we present the basics of the Markov chain Monte Carlo model composition sampling algorithm and jointness measures.

#### **2.1 Bayesian estimation, model selection, and prediction**

Let us consider normal linear regression models which differ in their explanatory variables (see Koop (2003) for further details). Suppose that we have *K* potential explanatory variables, which means there are  $2^K$  possible models and let  $M_r$  for  $r = 1, \ldots, 2^K$  denote the  $2^K$ different models under consideration. Suppose also that *y<sup>i</sup>* and *x<sup>i</sup>* denote the observed data on the dependent and explanatory variables for  $i = 1, \ldots, N$ . The observations are placed in a  $(N \times 1)$  vector *y* and a  $(N \times k_r)$  matrix  $X_r$  containing the set of regressors included in model  $M_r$ <sup>1</sup>. Thus, we can write our model as

$$
y = \alpha \iota_N + X_r \beta_r + \epsilon,
$$

where  $\iota_N$  is a  $(N \times 1)$  vector of ones,  $\beta_r$  is a  $(k_r \times 1)$  vector of unknown parameters,  $\epsilon$  is a  $(N \times 1)$  vector of errors which are assumed to be normally distributed,  $\epsilon \sim N(0_N, h^{-1}I_N)$ and *h* is the error precision, which is defined as  $h = \frac{1}{\sigma^2}$ .  $N(\mu, \Sigma)$  denotes a normal distribution with mean *μ* and variance Σ. Following Koop (2003), the prior for  $β<sub>r</sub>$  is normally distributed,

$$
\beta_r | h, M_r \sim N\left(0_{k_r}, h^{-1} \left[ g X_r^\top X_r \right]^{-1} \right),
$$

while we use a noninformative prior for the intercept and precision,

$$
p(\alpha) \propto 1, p(h) \propto \frac{1}{h}.
$$

The factor of proportionality *g* is part of the so-called Zellner's g-prior Zellner (1986). This prior is a convenient way to specify the prior variance matrix, because it reduces the number of prior variance parameters and considerably simplifies posterior computations. The gretl package offers the five most popular alternative Zellner's g-priors (see Fernández et al. (2001a) and Moral-Benito (2010)).

• Unit information prior (g-UIP), recommended by Kass and Wasserman (1995):

*g* =

$$
g = \frac{1}{N}.\tag{1}
$$

• Risk inflation criterion (g-RIC), proposed by Foster and George (1994):

$$
=\frac{1}{K^2}.\tag{2}
$$

<sup>&</sup>lt;sup>1</sup>We subtract the mean from all regressors as in Fernández et al. (2001a).

 $\bullet$  Benchmark prior, recommended by Fernández et al. (2001a):

$$
g = \begin{cases} \frac{1}{K^2} & \text{for } N \le K^2, \\ \frac{1}{N} & \text{for } N > K^2. \end{cases} \tag{3}
$$

• g-HQ prior which mimics the Hannan and Quinn criterion, see Fernández et al. (2001a):

$$
g = \frac{1}{(\ln N)^3}.\tag{4}
$$

• Root of g-UIP, see Fernández et al.  $(2001a)$ :

$$
g = \sqrt{\frac{1}{N}}.\tag{5}
$$

By Bayes' rule, the mean of the posterior distribution of the slope parameters  $\beta_r$ , conditional on model  $M_r$ , can be written as

$$
\mathsf{E}(\beta_r \mid y, M_r) = \left[ \left( 1 + g \right) X_r^\top X_r \right]^{-1} X_r^\top y. \tag{6}
$$

It is easy to see that if  $q \approx 0$  the mean of the posterior distribution (see Equation 6) equals the OLS estimates. The posterior variance of  $\beta_r$ , conditional on model  $M_r$ , is given by

VAR 
$$
(\beta_r | y, M_r) = \frac{Ns_r^2}{N-2} \left[ (1+g) X_r^\top X_r \right]^{-1}
$$
, (7)

where

$$
s_r^2 = \frac{\frac{1}{1+g} y^\top P_{W_r} y + \frac{g}{1+g} (y - \bar{y} \iota_N)^\top (y - \bar{y} \iota_N)}{N}
$$

and  $P_{W_r} = I_N - W_r \left( W_r^\top W_r \right)^{-1} W_r^\top$  for  $W_r = (\iota_N, X_r)$ .

The marginal data density, conditional on model  $M_r$ , may be written as

$$
p(y \mid M_r) \propto \left(\frac{g}{1+g}\right)^{\frac{k_r}{2}} \left[\frac{1}{1+g} y^\top P_{W_r} y + \frac{g}{1+g} \left(y - \bar{y} \iota_N\right)^\top \left(y - \bar{y} \iota_N\right)\right]^{-\frac{N-1}{2}}.\tag{8}
$$

In the Bayesian approach of comparing models, it is considered useful to employ probabilities to represent the degree of belief associated with the alternative models. For the normal linear regression models we can easily test two mutually exclusive (non-nested) and jointly exhaustive models with different subset of variables. Using Bayes' theorem, the posterior odds ratio for a model  $M_l$  against model  $M_n$  is given by

$$
\frac{\mathsf{P}(M_l \mid y)}{\mathsf{P}(M_n \mid y)} = \frac{\mathsf{P}(M_l)}{\mathsf{P}(M_n)} \frac{p(y \mid M_l)}{p(y \mid M_n)},
$$
\n(9)

where  $\frac{P(M_l)}{P(M_l)}$  $\frac{P(M_l)}{P(M_n)}$  is the prior odds ratio and  $\frac{p(y|M_l)}{p(y|M_n)}$  $\frac{p(y|M_l)}{p(y|M_n)}$  is the Bayes factor. If the ratio  $\frac{P(M_l|y)}{P(M_n|y)}$  $\frac{\mathbf{F}(M_l|y)}{\mathbf{P}(M_n|y)}$  is larger than 1, we can say that the data supports model  $M_l$  over model  $M_n$ . In our package, we use two popular model priors.

• Binomial prior:

$$
P(M_r) = \theta^{k_r} (1 - \theta)^{K - k_r} \quad \text{for } r = 1, ..., 2^K.
$$
 (10)

Note that for  $\theta = 0.5$  we have a uniform prior on the model space, i.e.,  $P(M_r) = 2^{-K}$ .

#### 2 BAYESIAN INFERENCE IN NORMAL LINEAR REGRESSION MODELS 4

• Binomial-beta prior (see Gelman et al. (1997)):

$$
\mathsf{P}(\Xi = k_r) = \frac{\Gamma(K+1)}{\Gamma(k_r+1)\Gamma(K-k_r+1)} \cdot \frac{\Gamma(a+k_r)\Gamma(K+b-k_r)}{\Gamma(a+b+k_r)} \cdot \frac{\Gamma(a+b)}{\Gamma(a)\Gamma(b)},\tag{11}
$$

where Ξ denotes model size.

In our package, we only need to specify the prior expected model size  $E(\Xi) \in (0, K]$ . Note that in case of the binomial prior we have  $E(\Xi) = K\theta$  and the choice of  $E(\Xi)$  automatically produces a value for the prior inclusion probability *θ*. If we have the binomial-beta prior, the average model size will satisfy  $E(\Xi) = \frac{a}{a+b}K$ . Here, we follow Ley and Steel (2009) and fix *a* = 1 hence obtaining the value of the second hyperparameter as  $b = \frac{K - E(\Xi)}{E(\Xi)}$  $\frac{-E(0)}{E(E)}$ .

One of the most widely accepted norms of scientific investigation is Occam's razor. Simply speaking, Occam's razor states that the simplest hypothesis is also the most probable (see for example Madigan and Raftery (1994)). In the BMA package we penalize large models through the prior model probabilities (Osiewalski and Steel (1993)). Note that one can make  $P(M_r)$  a decreasing function of  $k_r$  simply by defining the prior expected model size  $E(\Xi)$ . The smaller the prior expected model size  $E(\Xi)$ , the less probable are large models.

It is easy to show that the posterior probability of model *M<sup>l</sup>* is given by

$$
P(M_l | y) = \frac{P(M_l)p(y | M_l)}{\sum_{r=1}^{2^K} P(M_r)p(y | M_r)}
$$

The posterior density of vector  $\beta$  is the average of the posterior densities  $p(\beta_r | y, M_r)$ conditional on the models

$$
p(\beta | y) = \sum_{r=1}^{2^K} P(M_r | y) p(\beta_r | y, M_r).
$$

Once the model posterior probabilities have been calculated, we can also easily evaluate the mean and variance of the posterior distribution of slope parameters (see Leamer (1978)).

$$
\mathsf{E}(\beta \mid y) = \sum_{r=1}^{2^K} \mathsf{P}(M_r \mid y) \mathsf{E}(\beta_r \mid y, M_r)
$$
\n(12)

.

and

$$
VAR(\beta | y) =
$$
  

$$
\sum_{r=1}^{2^{K}} P(M_{r} | y) VAR(\beta_{r} | y, M_{r}) + \sum_{r=1}^{2^{K}} P(M_{r} | y) (E(\beta_{r} | y, M_{r}) - E(\beta | y))^{2}
$$
 (13)

In a similar manner, we can find other characteristics of the posterior distribution (see for example (Koop, 2003, p. 266)). We might be also interested in the estimates of the posterior inclusion probability  $P(i | y)$  (PIP), i.e., the probability that, conditional on the data, but unconditional with respect to a specific model, the variable  $x_i$  is relevant in explaining the dependent variable *y* (see Leamer (1978); Mitchell and Beauchamp (1988); Doppelhofer and Weeks (2009)). The PIP is calculated as the sum of the posterior model probabilities for all of the models including variable *x<sup>i</sup>* .

In Bayesian model averaging approach, predictions of the dependent variable are made by taking a weighted average of the individual model forecasts. As described in Fernández et al. (2001b), prediction of an unobserved data point  $y_f$  is based on calculating

$$
p(y_f | y) = \sum_{r=1}^{2^K} f_S(y_f | N-1, \bar{y} + \frac{1}{g+1} x_{f,r}^\top \beta_r^*,
$$

$$
\frac{N-1}{Ns_r^2} \{1 + \frac{1}{N} + \frac{1}{g+1} x_{f,r}^\top (X_j^\top X_j)^{-1} x_{f,r}\}^{-1}) \mathsf{P}(M_r | y), \quad (14)
$$

where  $f_S(y_f | v, b, a)$  denotes the univariate Student-*t* density with *v* degrees of freedom, mean *b* and precision *a* (with variance  $v/\{a(v-2)\}\)$ . In addition,  $\beta_r^* = \left[X_r^\top X_r\right]^{-1} X_r^\top y$  is the ordinary least squares estimator for  $\beta_r$  and  $x_{f,r}$  groups the *r* elements of  $x_f$  corresponding to the regressors in model  $M_r$ .

# **2.2 MC**<sup>3</sup> **sampling algorithm**

Our MC<sup>3</sup> sampling algorithm is based on the Metropolis-Hastings algorithm, and was originally developed by Madigan et al. (1995). It simulates a chain of models  $M^{(s)}$  for  $s = 1, \ldots, S$ to find the equilibrium distribution  $P(M_r | y)$  of the posterior model probabilities. We do this as follows: We construct a candidate set of models, containing all models constructed by deleting one independent variable from  $M^{(s-1)}$  or adding one independent variable to  $M^{(s-1)}$ , where  $M^{(s-1)}$  is the previously accepted model  $M^{(s-1)}$ . The chain is then constructed by drawing a model  $M'$  from this candidate set and the acceptance probability has the form

$$
\alpha\left(M^{(s-1)},M'\right)=\min\left\{\frac{\mathsf{P}(M')p(y\mid M')}{\mathsf{P}(M^{(s-1)})p(y\mid M^{(s-1)})},1\right\}.
$$

In order to assess the reliability and the convergence of the chain, we look at the Pearson's correlation between the analytical and  $MC<sup>3</sup>$  posterior model probabilities. Convergence is concluded to be achieved if the correlation is above  $0.99$  (see Fernández et al.  $(2001b)$  and Koop  $(2003)$ ). Note that we measure correlation between the analytical and MC<sup>3</sup> posterior model probabilities *only* for the top ranked models. If the number of top ranked models is very small, this may lead to a high value of Pearson's correlation even when convergence has not been achieved.

#### **2.3 Jointness measures**

The main implementations of Bayesian model averaging are concerned with the selection of variables when model uncertainty is present. Another relevant issue which arises in this framework is to identify whether different sets of two variables  $x_i$  and  $x_j$  are substitutes, complements or neither over the model space. For that reason, Ley and Steel (2007) and Doppelhofer and Weeks (2009) define ex-post jointness measures of dependence between different sets of explanatory variables. The logarithm of the jointness statistic proposed by Ley and Steel (2007) has the form

$$
J_{LS} = \ln\left[\frac{P(i \cap j \mid y)}{P(i \mid y) + P(j \mid y) - 2P(i \cap j \mid y)}\right],\tag{15}
$$

where  $P(i \cap j \mid y)$  represents the sum of the posterior probabilities of those models that contain both variables  $x_i$  and  $x_j$ ,  $P(i | y)$  and  $P(j | y)$  are the PIPs of  $x_i$  and  $x_j$ .  $J_{LS}$  can be interpreted as the posterior odds ratio of the models including both *i* and *j* vs the models that include them only individually (see Ley and Steel (2007)).

| Evidence                  | Jointness statistics       |
|---------------------------|----------------------------|
| strong substitutes        | $J_{LS}, J_{DW} < -2$      |
| significant substitutes   | $-2 < J_{LS}, J_{DW} < -1$ |
| not significantly related | $-1 < J_{LS}, J_{DW} < 1$  |
| significant complements   | $1 > J_{LS}, J_{DW} < 2$   |
| strong complements        | $J_{LS}, J_{DW} > 2$       |

Table 1: Classification of strength of jointness measures.

An alternative jointness measure was proposed by Doppelhofer and Weeks (2009). It can be written as follows

$$
J_{DW} = \ln \left[ \frac{\mathsf{P}(i \cap j \mid y) \mathsf{P}(\tilde{i} \cap \tilde{j} \mid y)}{\mathsf{P}(i \cap \tilde{j} \mid y) \mathsf{P}(\tilde{i} \cap j \mid y)} \right],\tag{16}
$$

where  $P(\tilde{i} \cap \tilde{j} \mid y)$  denotes the sum of the posterior probabilities of the regression models in which neither  $x_i$  and  $x_j$  are included,  $P(i \cap \tilde{j} | y)$  corresponds to the sum of the posterior probabilities of all models in which  $x_i$  is included and  $x_j$  is excluded. The last probability  $P(\tilde{i} \cap j \mid y)$  is defined analogously.

 $J_{DW}$  corresponds to the posterior odds of including *i*, given that *j* is included, divided by the posterior odds of including *i* given that *j* is not included (see Doppelhofer and Weeks (2009)). According to Doppelhofer and Weeks (2009), we use the classification of jointness among the variables given in Table 1.

# **3 Implementation in** gretl

In this section, we describe the code as well as the use of the **gretl** package for Bayesian model averaging, together with the accompanying jointness measures. First, we will characterize our code and the use of the GUI, then we will present how to use BMA via a script. Finally, we will show the outputs that are returned.

#### **3.1 Hansl programming language**

"Hansl (the name expands, in recursive fashion, to "Hansl's a neat scripting language") is gretl's scripting language." (Cottrell and Lucchetti, 2014, p. 1). Hansl's syntax is very similar to the C language, including the passing of pointers to functions. What is very useful for the end user is that Hansl provides a friendly mechanism for building GUIs for functions/packages. Such packages consist of (at least) one "public" function and zero or more "private" helper functions (see Cottrell and Lucchetti (2013b)). This differentiation gives programmers flexibility in writing packages for gretl and allows them to split the code into small pieces (functions) responsible for logically separated computations.

The BMA package consists of 1 public and 17 private functions, but only 16 of them are used regularly. The name of each function starts with the prefix **BMA**.

#### **3.2 The core of the** BMA **code**

#### **3.2.1 The main function**

The core package function which runs and controls the main loop is

```
function matrix BMA_main (
 list big_list "List of all variables for BMA (Y must be the first one)",
 int acc_type[1:2:1] "Model prior" {"Binomial", "Binomial-beta"},
 scalar av_model_size[0::1] "Prior average model size",
 scalar alpha[0:1:0.6] "Significance level for the initial model",
 int l_rank[2::10] "Number of the top ranked models",
 int g_type[1:5:1] "g-prior type" {"Benchmark prior",
    "Unit Information Prior (g-UIP)", "Risk Inflation Criterion (g-RIC)",
    "Hannan and Quinn HQC", "Root of g-UIP"},
 int do_joint[0:2:0] "Jointness analysis" {"None", "Ley-Steel Measure",
    "Doppelhofer-Weeks Measure"},
  int h_predict[0::] "Number of out-of-sample forecasts",
  int Nrep[1000000] "Total number of replications",
  int burn[0:99:10] "Percentage of burn-in draws",
  int verbosity[1:2:1] "Verbosity")
```
The words in quotation marks are the labels for the GUI shown in Figure 2.

- The big list is a gretl's object "named list" which is just a set of  $K + 1$  variables (defined by names or dataset ID). What is very important is the fact that the first member of the big\_list is treated as *y* variable and the rest of the members are treated as  $K$  explanatory variables. Furthermore, the big<sub>1</sub>list cannot contain a const (gretl's internal and automatically generated constant term).
- The  $acc_type[1:2:1]$  is an integer indicating model prior type (the default is binomial, see Equations 10 and 11).
- The scalar  $av$  model size  $[0::1]$  is the scalar of the prior average model size. Note, if  $\texttt{av_model_size} = \frac{K}{2}$  and the model prior is set to binomial, we get the uniform prior on the model space. The default value is 1.
- The scalar alpha $[0:1:0.6]$  is the significance level in OLS estimation. An independent variable enters the initial model if its  $p$  value is less than the significance level (see Koop (2003)). The default value is  $\alpha = 0.6$ , but setting  $\alpha = 1$  results in a model consisting of 0 to *K* randomly chosen explanatory variables.
- The int  $l$ -rank $[2:10]$  is the number of the top ranked models. The default value is 10.
- The int  $g_t$ -type $[1:5:1]$  indicates the type of g-prior to be used (the default value is 1: "Benchmark prior"), see Equations 1, 2, 3, 4 and 5.
- The int  $do$ -joint $[0:2:0]$  indicates whether we do jointness analysis and if so, which measure to use. The default value is 0: "None", see Section 2.3.
- The  $h$ -predict  $[0::]$  is the number of out-of-sample forecasts.
- The int Nrep[1000000] is the total number of replications in the Monte Carlo simulation. The default value is 1000000.

- The int burn [0:99:10] is the percentage of burn-in draws ranging from  $0\%$  to 99%. The default value is 10%.
- The int verbosity[1:2:1] indicates the level of verbosity of the BMA package for printing results. The default value is 1, i.e., silent mode.

#### **3.2.2 The main loop**

The main loop of the BMA package is split into four parts:

- 1. Setting up the  $MC^3$  sampling algorithm.
- 2. Constructing the initial model.
- 3. Markov chain Monte Carlo simulation.
- 4. Results printing.

In the first part of the main loop (*Setting up the MC3 sampling algorithm*), we set up the internal variables and also check the correctness of the arguments passed to the package. We use two private functions here:

- 1. function string BMA\_parse (list big\_list, const scalar \*k, const scalar \*av\_model\_size, const scalar \*l\_rank);
- 2. function void BMA\_scaling\_factors (matrix \*factors, const scalar \*k, scalar \*y\_sq, const int g\_type, const matrix \*Y);

where arguments indicated by the  $*$  modifier are pointers, see Cottrell and Lucchetti (2013b) for explanation. If there is no error, we run the function BMA scaling factors which calls the function scalar BMA gprior (const scalar \*k, int type) to compute the g-prior according to Equations 1, 2, 3, 4, and 5. and sets up some scalars needed for further computations.

In the second part of the main loop (*Constructing the initial model.*), we construct the initial model for  $MC^3$  sampling and set up some additional internal variables. Here we use five private functions:

- 1. function list BMA\_initial\_model (const series \*Y, list X, const scalar \*alpha, scalar \*k, matrix var\_order);
- 2. function void BMA\_new\_X\_matrix (const matrix \*big\_mat\_dem, const matrix \*Ones, const scalar \*k, matrix \*X\_new\_num, matrix \*X\_new, list X\_list, const scalar \*k\_new, const matrix \*var\_numbers2, const matrix \*big\_mat\_dem\_predict[null], matrix \*X\_new\_predict[null], const scalar \*h\_predict);
- 3. function void BMA\_matrix\_precompute (const matrix \*Y, matrix \*X, const scalar \*k, const matrix \*Ones, const matrix \*factors, matrix \*XtY, matrix \*XtXinv, scalar \*yMy, matrix \*ZtZinv[null], const scalar h\_predict);
- 4. function void BMA\_ols (const matrix \*factors, matrix \*XtY, matrix \*XtXinv, scalar \*yMy, matrix \*bhat, matrix \*bvar);

```
5. function matrix BMA_model_structure (matrix *X_new_num,
      const scalar *k, matrix *models_rank[null],
      const scalar *l_models_rank[null], bool start_model[0]);
```
The function BMA initial model returns  $X$ -old  $1$  – the list of explanatory variables in the initial model according to the scalar \*alpha. Next, the function BMA new X matrix constructs  $X_new -$  the matrix of demeaned explanatory variables based on  $X_01d_1$ . Furthermore, the X new matrix is taken by the function BMA matrix precompute for the linear algebraic calculations necessary to compute Equations 6, 7, and 8. Then we run the following code snippet to compute Equation 8:

```
lprob\_old = scaling_f[5] * (k_new + 1) - scaling_f[6] *log(scaling_f[3] * yMy + scaling_f[4])
```
Subsequently, we run the function BMA ols to compute Equations 6 and 7. Finally, we call the function BMA model structure, which returns the  $1 \times K$  row vector with a 1 indicating that the explanatory variable was in the initial model and 0 otherwise.

In the third part of the main loop (*Markov chain Monte Carlo simulation*), we discard the first Nburn = round(burn / 100  $*$  Nrep) draws as burn-in replications and then we simulate a chain of models. The most important code snippets are:

1. Drawing a candidate model.

```
potential_var = randint(0, k)...
if (potential_var > 0)
  if (mod_struct[potential_var] == 1)
    X_new_l = X_old_l - var_numbers[potential_var + 1]else
    X_new_l = X_old_l var_numbers[potential_var + 1]endif
  ...
```
2. Making the decision of accepting the candidate model.

```
if (log(randgen1(u, 0, 1)) < BMA_accept_prob(acc_type, &lprob_new,
   &lprob_old, &k_new, &k_old, &k, &a, &b, &c))
  ...
endif;
```
3. Constructing/modifying the analytical and numerical model rankings.

```
function void BMA build rank (matrix *mod rank,
 matrix *mod_rank_prob, matrix *mod_nume_prob,
 const matrix *mod_struct, const scalar *l_rank,
 const scalar *lprob_old);
```
4. Computing Bayesian model averaging stuff.

```
mod_size += k_new
var_prob += mod_struct
loop for i = 1..k_new --quiet
  bhat_avg[X_new_num[i] - 1] += bhat[i + 1]
  bvar_avg[X_new_num[i] - 1] += (bvar[i + 1] + bhat[i + 1]^2)
endloop;
```
5. Out-of-sample forecasting (if needed).

```
if (h_{predict} > 0 && k_{new} > 0)Yhat = X_new</u>Yhat_avg += Yhat
 precision = ((\text{?nobs - 1}) / dj) * ((1 + 1 / \text{?nobs + scaling_f}[3])* diag(X_new_predict * ZtZinv * X_new_predict')).ˆ-1)
 Yhat_var_avg += ((\$nobs - 1) / (precision * ($nobs - 3)) + Yhat.^2)endif;
```
6. Analyzing jointness (if needed).

```
function void BMA_jointness_matrix (const matrix *mod_struct,
 const scalar *k, matrix *jointness_m);
```
At Step 1 we draw the number of a variable ranging from 0 to *K* using the gretl's built-in function randint() which uses the SIMD-oriented fast Mersenne twister (SFMT) random number generator (see Cottrell and Lucchetti  $(2013a)$ ; Yalta and Schreiber  $(2012))^2$ . If the drawn variable was in the last model, this variable is removed from it, otherwise it is added to the last model.

At Step 2 we make the decision whether to accept the new draw (model) or not. We call the BMA accept prob function, which implements the posterior odds ratio (see Equation 9).

At Step 3 we call the BMA build rank function, which is responsible for creating analytical, as well as numerical rankings.

At Step 4 we do some counting needed for the Bayesian model averaging computations formulated in Equations 12 and 13, that is the mean and variance of the posterior distribution of slope parameters, as well as the average model size and the PIP.

At Step 5 if out-of-sample forecasts were selected we compute mean and variance of predictions according to Equation 14.

Finally at Step 6, if jointness analysis was selected, we call the BMA jointness matrix function, which counts each coexistence (jointness) of every pair of explanatory variables in the given draw.

In the last part of the main loop (*Results printing*), we finally call the BMA print results function in order to print the  $MC^3$  sampling results. A detailed description of the structure of the results printed here will be depicted in Section 3.3.

#### **3.2.3 The matrix returned by the** BMA **package**

The BMA package can optionally return a matrix containing substantial results obtained in the analysis. The structure of that matrix is shown in Figure 1. The result matrix has *K* rows, one for each explanatory variable. The first five columns are: the posterior inclusion probabilities, the posterior mean and standard deviation of each coefficient (Mean and Std.Dev.) and the posterior mean and standard deviation of each coefficient conditional on the variable being included in the model (Cond.Mean and Cond.Std.Dev.), see page 14 for details. The next *K* columns appear only if any of the jointness measures was selected and contain the values of one of the jointness measures: Ley-Steel or Doppelhofer-Weeks.

<sup>2</sup>The code of the BMA package contains the private function ran2 which implements the so-called "ran2" random number generator (RNG) by L'Ecuyer with Bays-Durham shuffle and added safeguards (see Press et al. (1988)). We implemented this RNG for convenience of replication of the earlier published results, see Fernández et al. (2001b) and Ley and Steel (2007). In the **BMA**'s main loop code there can be switched from SFMT to ran2 RNG. Note that our ran2 function is much slower than gretl's internal RNG.

|       | <b>PIP</b> |  | Mean Std.Dev. Cond.Mean Cond.Std.Dev. $x_1$ $x_2$ $x_3$ |  |                      | $x_K$ |
|-------|------------|--|---------------------------------------------------------|--|----------------------|-------|
| $x_1$ |            |  |                                                         |  |                      |       |
| $x_2$ |            |  |                                                         |  |                      |       |
| $x_3$ |            |  |                                                         |  | $J_{LS}$ or $J_{DW}$ |       |
|       |            |  |                                                         |  |                      |       |
| $x_K$ |            |  |                                                         |  |                      |       |

Figure 1: Structure of the matrix returned by the BMA package.

# **3.3 Usage of the** BMA **package**

#### **3.3.1 The GUI way**

Once you start gretl, you must open a data file and then you can load the relevant BMA package from the gretl server. In the main window, go to Tools *>* Function packages *>* On server heading. By selecting BMA, you will open a window similar to the one shown in Figure 2:

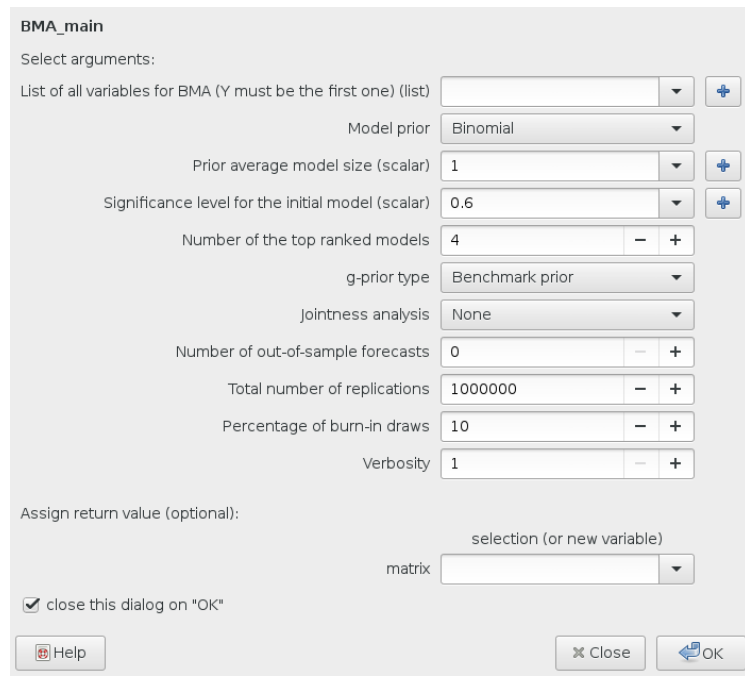

Figure 2: Main window for BMA.

According to Figure 2, we can specify the following entries in the GUI BMA window

- **List of all variables for** BMA **(Y must be the first one)** Loading variables from the database, which must have been opened previously. The dependent variable must be the first one in the list of the variables currently available. Notice that by default we assume that you want to estimate an intercept; therefore, a constant is implicitly included in the list of the variables.
- **Model prior** Indicates the choice of model prior. One can employ the binomial

model prior or the binomial-beta model prior. Note that the uniform model prior is a special case of the binomial model prior. Therefore, in fact, our package allows for three types of priors.

• **Prior average model size** – Specifies the prior expected model size E(Ξ). The expected model size may range from 0 to *K*. The default value equals 1. It is the smallest reasonable prior expected model size. It means that we penalize large models and we assign high probability to small ones following Occam's razor philosophy.

Note that for the binomial model prior and with  $E(\Xi) = 0.5K$  one can define the uniform prior on the model space. For example, for  $K = 10$  regressors we can define the uniform prior with  $E(\Xi) = 5$ . For  $E(\Xi) < 5$  we assign high probability to small models. The smaller the prior expected model size  $E(\Xi)$ , the less probable are larger models.

- **Significance level for the initial model** Defines the significance level which is used to build the initial model. An explanatory variable enters the initial model if its *p* value is less than the significance level. If the significance level equals 1, the initial model will be randomly chosen (with equal probability) from all available models. Note that if all available explanatory variables enter the initial model, you will get the following gretl error message "No independent variables were omitted".
- **Number of top ranked models** Specifies the number of best models for which detailed information is stored.
- **g-prior type** One can choose between four Zellner's g-priors for the regression coefficients. Choices include: benchmark prior, unit information prior, risk inflation criterion, Hannan and Quinn prior, root of g-UIP.
- **Jointness analysis** If "None" (the default), the jointness analysis is omitted. Alternatively, one can choose the jointness measures of Ley and Steel (2007) or Doppelhofer and Weeks (2009).
- **Number of out-of-sample forecasts** Defines the total number of out-of-sample forecasts of the dependent variable.
- **Total number of replications** Defines the total number of iteration draws to be sampled.
- **Percentage of burn-in draws** Specifies the number of burn-in replications, calculated as the percentage of the total number of iteration draws.
- **Verbosity** An integer value of 1 or 2; the default is 1, which allows to see the basic Bayesian model averaging results. If Verbosity equals 2, a more detailed description of the analysis is provided (initial model, speed of convergence, estimation results for top ranked models).
- **matrix** The output can be saved under a specified name to the current session.

#### **3.3.2 Script**

The **BMA** package can also be used inside **Hans1** scripts. A very minimal code could be as follows:

```
open greene9_1.gdt
include BMA.gfn
list greene = dataset
BMA_main(greene, 1, 1.5, 0.6, 4, 1, 0, 0, 1000000, 10, 1)
```
The above example consists of three blocks.

The first block defines just the opening of the so-called greene9 1 dataset, which is bundled in every standard gretl installation. This dataset contains the cross-sectional data on the manufacturing of transportation equipment presented in Greene  $(1999)^3$  and it consists of the following variables: valadd – output, capital – capital input, labor – labor input and nfirm – number of firms.

The second block is the definition of the green list which contains all variables available in the greene  $9-1$  dataset. The first variable – valadd – will be the dependent variable.

The third block contains the specification of the Bayesian model averaging analysis: binomial model prior, prior average model size set to 1.5 (which means that we have the uniform model prior), significance level for the initial model set to 0.6, 4 top ranked models, Benchmark g-prior, without jointness analysis, without out-of-sample forecasts, 1000000 replications with 10% burn-in draws and basic output (verbosity set to 1).

Suppose we want to run the same analysis but following Occam's razor philosophy. The simplest way to do this, is to set the prior average model size to 1. The code would be as follows:

BMA\_main(greene, 1, 1, 0.6, 4, 1, 0, 0, 1000000, 10, 1)

In this case, we penalize large models by assigning high probabilities to small ones. Apart from the binomial model prior, we can use the binomial-beta prior. To do this, we have to set the model prior to 2. The code would be as follows

```
BMA_main(greene, 2, 1, 0.6, 4, 1, 0, 0, 1000000, 10, 1)
```
Suppose we want to set the g-prior to risk inflation criterion, select the uniform model prior, do jointness analysis with the Ley-Steel measure, compute forecasts for 3 observations and print additional information (verbosity set to 2). The code would then be as follows:

BMA\_main(greene, 1, 1.5, 0.6, 4, 3, 1, 3, 1000000, 10, 2)

Finally, if we want to save results of the above Bayesian model averaging analysis in the matrix named results mat, the code should be as follows

results mat = BMA main(greene, 1, 1.5, 0.6, 4, 3, 1, 3, 1000000, 10, 2)

<sup>3</sup>This dataset is also available at link http://people.stern.nyu.edu/wgreene/Text/Edition7/ TableF7-2.txt.

#### **3.3.3 Outputs**

If you select the appropriate entries in the GUI BMA window, our package returns: PIP, Mean, Std.Dev., Cond.Mean, Cond.Std.Dev. Furthermore, the package also returns the predictive results of the dependent variable (Mean and Std.Dev.).

Let us consider the data used in Fernández et al. (2001b) (denoted FLS hereafter). This data comprises the information about 72 countries and 41 potential growth determinants for the period 1960 to 1992<sup>4</sup>. The initial estimation sample consists of indices  $i = 1, \ldots, 69$ and the out-of-sample evaluation indices are from 70 to 72.

For example, for the FLS data, the following estimates should appear

Posterior moments (unconditional and conditional on inclusion):

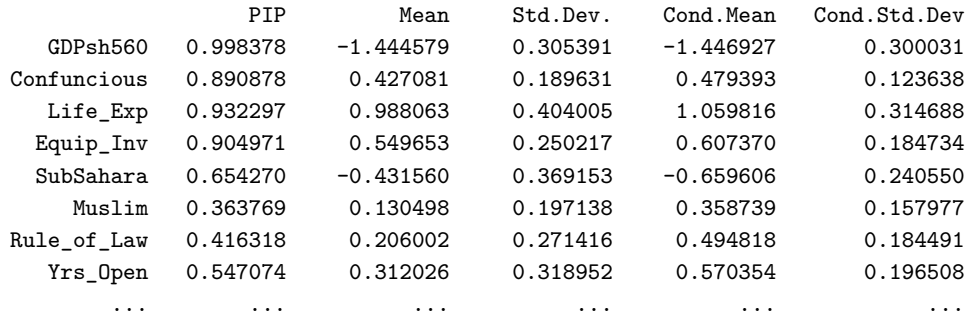

---------------------------------- Posterior probability of models:

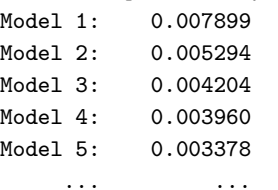

Total probability of the models in ranking (numerical): 0.058997 Correlation coefficient between the analytical and numerical probabilities of the above models: 0.997518

```
----------------------------------
```
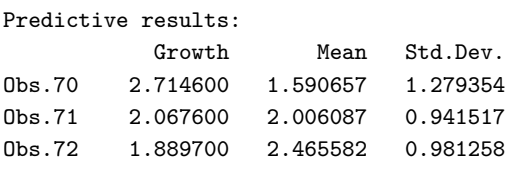

The BMA estimate function accepts a scalar, which sets the verbosity of the output. Its default value is 1, which causes the estimation output to be printed out. A value of 2 forces the BMA function to print out all the details of the estimation. You can print out the above-mentioned results and additionally the following information: the total CPU time, type of model prior, prior average model size, significance level for the initial model, type of g-prior, total number of iterations and, finally, the number of burn-in draws. Moreover, the BMA estimate function produces the estimation results for the initial and top ranked models. The jointness analysis is inactive by default. If it is active, you will get: posterior

<sup>4</sup>The dataset is publicly available on the *Journal of Applied Econometrics* online data archive (http:// qed.econ.queensu.ca/jae/2001-v16.5/fernandez-ley-steel/). The reported chain (3000000 replications with 33% burn-in draws) took about 51 minutes of CPU time on a PC with AMD Phenom II X6 1100T CPU, 6.0 Gb of RAM running under Debian GNU/Linux. We used gretl 1.10.2 compiled by GCC 5.2.1. The seed for RNG was set to 1000000. The dependent variable is the growth rate from 1960–1992.

joint probability of explanatory variables, jointness statistic as given in Equations 15 or 16 and classification of jointness measures. The jointness analysis for the previous example should look like this:

```
Posterior joint probability of variables:
           GDPsh560 Confuncious Life_Exp Equip_Inv ...
  GDPsh560 0.000000 0.889256 0.932182 0.903349 ...
Confuncious  0.000000  0.000000  0.826208  0.816956  ...
  Life_Exp  0.000000  0.000000  0.000000  0.839068 ...
 Equip_Inv 0.000000 0.000000 0.000000 0.000000 ...
     ... ... ... ... ... ...
Jointness statistics (Ley-Steel Measure):
           GDPsh560 Confuncious Life_Exp Equip_Inv ...
  GDPsh560  0.000000  2.083161  2.643181  2.235000  ...
Confunctions 0.000000 0.000000 1.576599 1.618373 ...
  Life\_Exp 0.000000 0.000000 0.000000 1.662559 ...
 Equip_Inv 0.000000 0.000000 0.000000 0.000000 ...
      ... ... ... ... ... ...
Strong substitutes:
      Rev Coup, Area -4.516140Rev_Coup, Publ_Edu_pct -4.459739
              ... ...
Significant substitutes:
     GDPsh560, Hindu -1.997989
   Mining, War_Dummy -1.989541
             ... ...
Significant complements:
Confuncious,Life_Exp 1.576599
Confuncious,Equip_Inv 1.618373
              ... ...
Strong complements:
 DPsh560,Confuncious 2.083161
  GDPsh560,Equip_Inv 2.235000
              ... ...
```
# **4 Comparison to other BMA software packages**

Several Bayesian model averaging software packages have been developed by many researchers<sup>5</sup>. The most popular in the literature are R packages. A recent and comprehensive overview of Bayesian model averaging software in R is given in Amini and Parmeter (2011). They outline the following BMA packages: BMS by Feldkircher and Zeugner (2013), BAS by Clyde et al. (2012) and BMA by Raftery et al. (2014). According to their research the BMS package provides the most accurate results and it is also the most flexible with numerous options. Table 2 presents the main features of the above mentioned packages. Furthermore we compare our BMA package to the FLSBMA program developed in Fortran 77 by Fernández et al. (2001b).

The most flexible package according to the model sampling category is R-**BAS** which contains three sampling algorithms: Bayesian adaptive sampling (BAS), adaptive MCMC (AM-CMC) and Bayesian adaptive sampling with MCMC for the initial replications (BAS+MCMC).

 $5$ Useful information about Bayesian model averaging software packages are available at link  $http://bms.$ zeugner.eu/resources/.

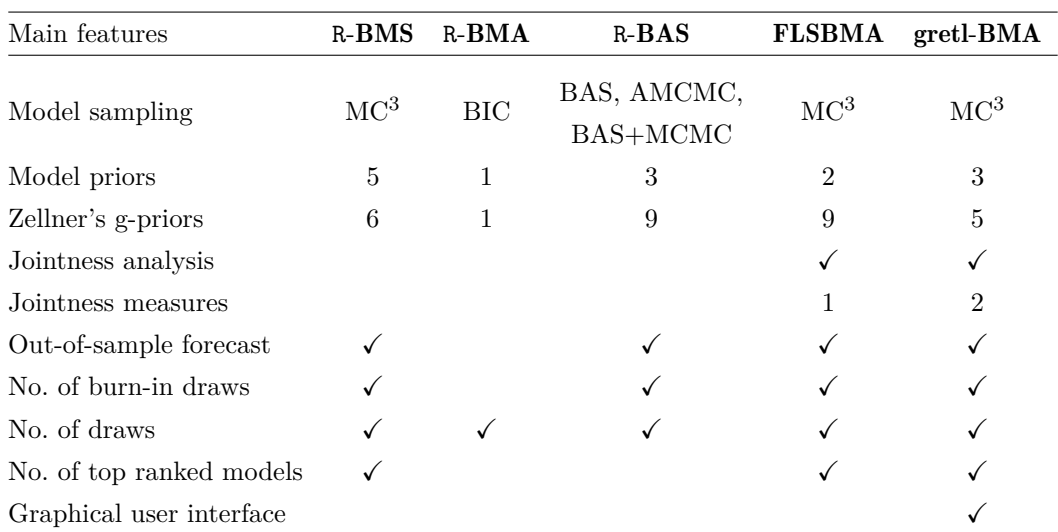

Table 2: Main features of the selected Bayesian model averaging software packages. Model sampling: Type of model sampling algorithms. Model priors: Number of available model priors. Zellner's g-priors: Number of available Zellner's factors of proportionality. Jointness analysis: Information if the package provides jointness analysis. Jointness measures: Number of available jointness measures. Out-of-sample forecast: Information about which package can be used for out-of-sample forecasting. No. of burn-in draws. No. of draws and no. of top ranked models: Number of user-defined parameters in the sampling algorithm. Graphical user interface: Presence of a GUI in the package.

All packages offer different model priors. The most limited is R-**BMA** with only a fixed model prior, while the most comprehensive is R-BMS which contains the following model priors: fixed, uniform, binomial, binomial-beta and custom (user-controlled prior probabilities). Furthermore, the number of g-priors may differ depending on the package starting from one for R-BMA, to nine for R-BAS and FLSBMA.

gretl-BMA and FLSBMA are the only packages which offer Bayesian model averaging together with accompanying jointness statistics. FLSBMA contains one jointness measure (Ley-Steel) while gretl-BMA contains two measures (Ley-Steel and Doppelhofer-Weeks). The estimation of out-of-sample forecasts is possible in almost all packages excluding R-BMA, where this option is not available. Three out of five packages enable full control of the replication algorithm. In R-BMS, FLSBMA and gretl-BMA, the user can set the number of burn-in draws, replication draws and detailed information about top ranked models. Unlike other packages gretl-BMA offers an easy-to-use GUI for the Bayesian model averaging approach.

In order to compare run times of the above mentioned packages we used the FLS dataset with the following options: benchmark g-prior, 1000000 burn-in draws, 2000000 iterations. Model prior was set to uniform. We considered two scenarios for our experiment: with or without jointness analysis.

According to the results presented in Table 3, the fastest Bayesian model averaging software package is R-**BAS**, while the slowest one is **gretl-BMA**. We are aware of this disadvantage of our package, but it strongly depends on the gretl development process, especially on the improvements of the Hansl interpreter. It is possible that in the near future gretl will be much faster than the current 1.10.2 version (see Section 6 for more details).

#### 5 EMPIRICAL ILLUSTRATION 17

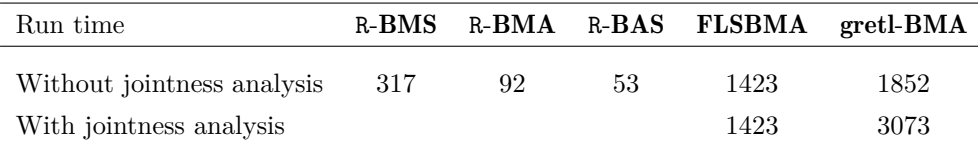

Table 3: Run time in seconds of Bayesian model averaging software packages for FLS data.

# **5 Empirical illustration**

In this section we examine the ability of our package in replicating the results published by Fern´andez et al. (2001b) and Ley and Steel (2007). We use the same original dataset to attempt to replicate their results. In our empirical illustration, we discard the first 1 million models and draw samples from the model space 2 million times. We specify the following entries in the GUI **BMA** window: model prior  $=$  'binomial', prior average model size  $=$  '20.5' (we set the model prior to the uniform distribution), number of the top ranked models  $=$  '20', g-prior type  $=$  'Benchmark prior', total number of replications  $=$  '3000000', percentage of burn-in draws  $=$  '33'. Tables 4 and 5 present the estimation results<sup>6</sup>. They report the posterior means, standard errors and PIPs of regressors calculated by R-BMS, R-BMA, R-BAS and FLSBMA packages. These benchmarking results allow us to compare and analyze the performance of our package. Bold font indicates identical results.

As is apparent in Tables 4 and 5, the only minor differences in the posterior results are found between gretl-BMA and the results published in Ley and Steel (2007). All PIPs and estimated posterior means or standard deviations are reasonably close in all cases and the same variables are identified to be relevant. Note that the gretl package results are almost identical to the results produced by the R-BMS package.

In our opinion, the main reason for the very similar results produced by R-BMS and gretl-BMA is the implementation of the same RNG algorithm (the SIMD-oriented Fast Mersenne Twister), while FLSBMA package uses an older RNG algorithm, i.e., "ran2" developed by L'Ecuyer. The R-BMA and R-BAS packages are not capable to reproduce our results (see Amini and Parmeter (2011) for additional information).

# **6 Conclusions**

This paper has outlined a new software package that implements Bayesian model averaging and jointness measures for gretl. Bayesian model averaging is a straightforward and natural extension of standard Bayesian analysis and it is a useful and popular alternative to other variable selection procedures, especially for a large set of regressors. Here we used gretl, which is a free, open-source software for econometric analysis with an easy-to-use GUI. Our goal was to familiarize potential users with the features and the different options that our package has to offer. We described how our package implements Bayesian model averaging, as well as the outputs that are returned.

Recent trends in Bayesian model averaging still concern applications in various areas of empirical research, i.e., economic growth (see Cuaresma et al. (2014), Gazda and Puziak  $(2012)$ , stock returns (see Beckmann and Schüssler  $(2014)$ ), geography (see Baran  $(2014)$ ) and many more. One can also encounter new papers about theory of Bayesian model av-

<sup>6</sup>The reported chain took about 31 minutes of CPU time on a PC with AMD Phenom II X6 1100T CPU, 6.0 Gb of RAM running under Debian GNU/Linux. We used gretl 1.10.2 compiled by GCC 5.2.1. The seed for RNG was set to 1000000.

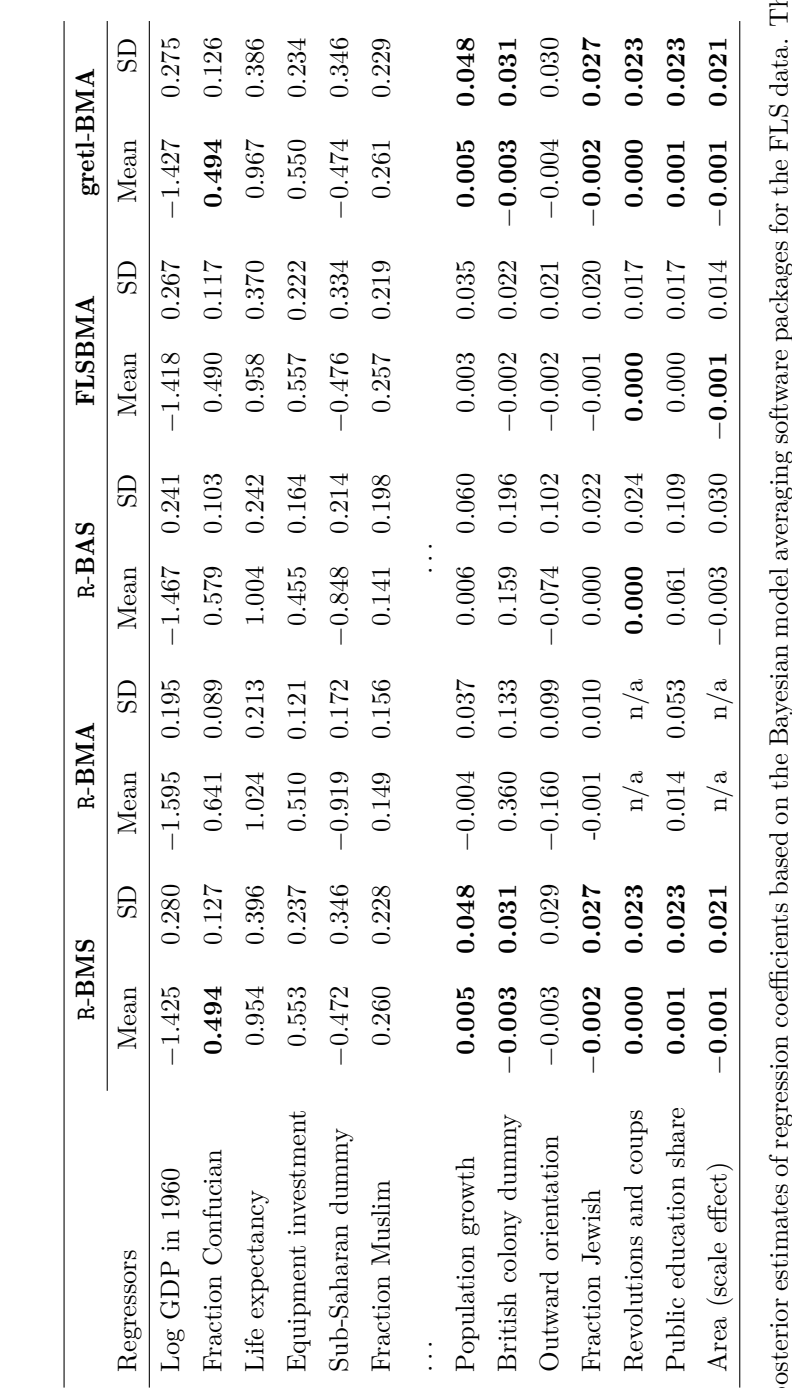

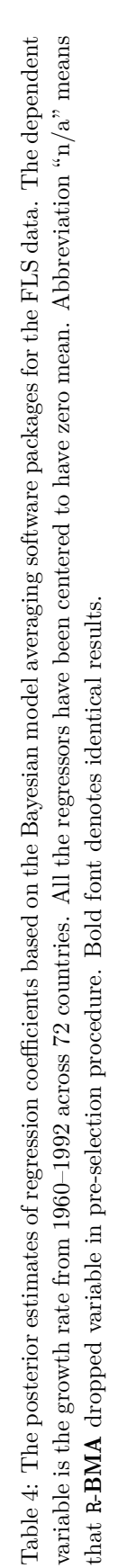

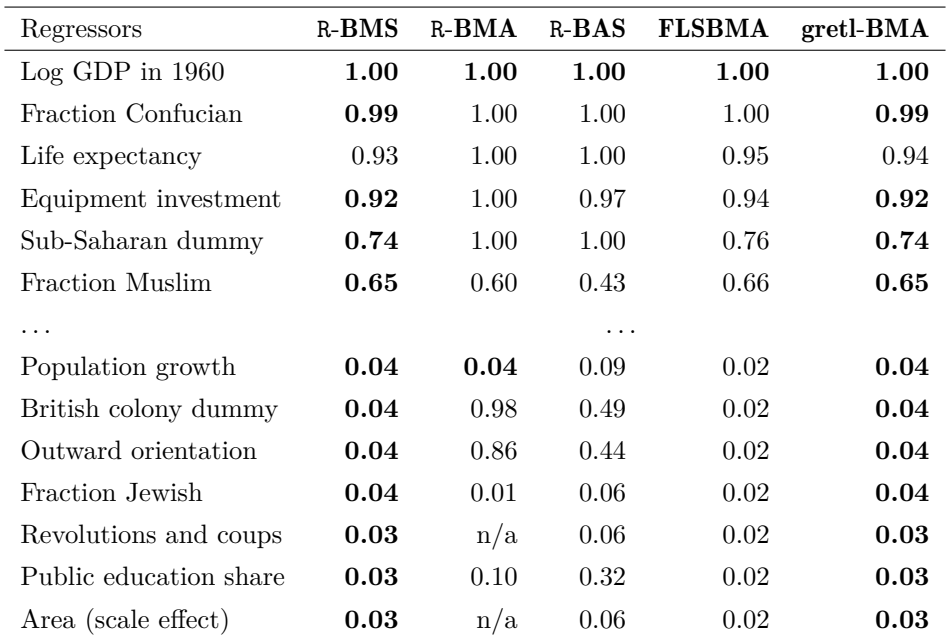

Table 5: Posterior inclusion probabilities based on the Bayesian model averaging software packages for FLS data. Abbreviation " $n/a$ " means that R-BMA dropped the variable in the pre-selection procedure. Bold font denotes identical results.

eraging, for example: two-stage Bayesian model averaging (see Lenkoski et al. (2014)) or comparison of Bayesian model averaging to the weighted average least squares method (see De Luca and Magnus (2011)).

The future development of the BMA package could be focused on two main aspects: speed improvements and feature extensions. The first one is strongly correlated with the gretl development process, especially with work on improvements in speed of the Hansl interpreter. It is possible that the interpreter will be rewritten in the near future to achieve speed boost with backward compatibility. The feature extensions would concern two aspects: implementing new g-priors and model priors. In the literature we can find many types of g-priors (see Fern´andez et al. (2001a)). Moreover new model priors could be also considered. For instance, Sala-I-Martin et al. (2004) proposed the so-called fixed model prior. These implementations would surely improve the flexibility of the BMA package.

# **Acknowledgments**

First, we would like to thank Allin Cottrell and Riccardo "Jack" Lucchetti for making the gretl project possible. We are also grateful for the helpful comments and suggestions of two referees and an associate editor.

# **References**

Adkins, L. C. (2011). Using gretl for monte carlo experiments. *Journal of Applied Econometrics*, 26(5):880–885.

- Amini, S. and Parmeter, C. F. (2011). Bayesian model averaging in R. *Journal of Economic and Social Measurement*, 36(4):253–287.
- Baiocchi, G. and Distaso, W. (2003). GRETL: Econometric software for the gnu generation. *Journal of Applied Econometrics*, 18(1):105–110.
- Baran, S. (2014). Probabilistic wind speed forecasting using bayesian model averaging with truncated normal components. *Computational Statistics & Data Analysis*, 75(C):227–238.
- Beckmann, J. and Schüssler, R. (2014). Forecasting equity premia using bayesian dynamic model averaging. CQE Working Papers 2914, Center for Quantitative Economics (CQE), University of Muenster.
- Clyde, M., Littman, M., and Ghosh, J. (2012). *Bayesian Model Averaging Using Bayesian Adaptive Sampling*.
- Cottrell, A. and Lucchetti, R. (2013a). *gretl Command Reference Gnu Regression, Econometrics and Time-Series Library*.
- Cottrell, A. and Lucchetti, R. (2013b). *gretl User's Guide Gnu Regression, Econometrics and Time-Series Library*.
- Cottrell, A. and Lucchetti, R. (2014). *A Hansl Primer*.
- Cuaresma, J. C., Doppelhofer, G., and Feldkircher, M. (2014). The determinants of economic growth in european regions. *Regional Studies*, 48(1):44–67.
- De Luca, G. and Magnus, J. (2011). Bayesian model averaging and weighted average least squares: Equivariance, stability, and numerical issues. Discussion Paper 2011-082, Tilburg University, Center for Economic Research.
- Doppelhofer, G. and Weeks, M. (2005). Jointness of growth determinants. Cambridge Working Papers in Economics 0542, Faculty of Economics, University of Cambridge.
- Doppelhofer, G. and Weeks, M. (2009). Jointness of growth determinants. *Journal of Applied Econometrics*, 24(2):209–244.
- Feldkircher, M. and Zeugner, S. (2013). *Bayesian Model Averaging with* BMS.
- Fernández, C., Ley, E., and Steel, M. F. J. (2001a). Benchmark priors for bayesian model averaging. *Journal of Econometrics*, 100(2):381–427.
- Fernández, C., Ley, E., and Steel, M. F. J. (2001b). Model uncertainty in cross-country growth regressions. *Journal of Applied Econometrics*, 16(5):563–576.
- Foster, D. P. and George, E. I. (1994). The risk inflation criterion for multiple regression. *The Annals of Statistics*, 22(4):1947–1975.
- Gazda, J. and Puziak, M. (2012). The sources of economic growth in the regions. In Kokocinska, M., editor, *Stages of the Convergence in the Developed European Economies*, pages 107–125. Poznań University of Economics Press, Poznań, Poland.
- Gelman, A., Carlin, J., Stern, H., and Rubin, D. (1997). *Bayesian Data Analysis*. Chapman and Hall, London, UK.
- Greene, W. H. (1999). *Econometric Analysis*. Prentice Hall, Upper Saddle River, NJ, USA, 4th edition.
- Hoeting, J. A., Madigan, D., Raftery, A. E., and Volinsky, C. T. (1999). Bayesian model averaging: A tutorial. *Statistical Science*, 14(4):382–417.
- Kass, R. E. and Wasserman, L. (1995). A reference bayesian test for nested hypotheses and its relationship to the schwarz criterion. *Journal of the American Statistical Association*, 90(431):928–934.
- Koop, G. (2003). *Bayesian Econometrics*. John Wiley & Sons, New Jersey, USA.
- Leamer, E. (1978). *Specification Searches*. John Wiley & Sons, New Jersey, USA.
- Lenkoski, A., Eicher, T. S., and Raftery, A. E. (2014). Two-Stage Bayesian Model Averaging in Endogenous Variable Models. *Econometric Reviews*, 33(1-4):122–151.
- Ley, E. and Steel, M. F. J. (2007). Jointness in bayesian variable selection with applications to growth regression. *Journal of Macroeconomics*, 29(3):476–493.
- Ley, E. and Steel, M. F. J. (2009). On the effect of prior assumptions in bayesian model averaging with applications to growth regression. *Journal of Applied Econometrics*, 24(4):651– 674.
- Lucchetti, R. (2011). State space methods in gretl. *Journal of Statistical Software*, 41(11):1–22.
- Madigan, D. and Raftery, A. E. (1994). Model selection and accounting for model uncertainty in graphical models using occam's window. *Journal of the American Statistical Association*, 89(428):1535–1546.
- Madigan, D., York, J., and Allard, D. (1995). Bayesian graphical models for discrete data. *The International Statistical Review*, 63(2):215–232.
- Mitchell, T. J. and Beauchamp, J. J. (1988). Bayesian variable selection in linear regression. *Journal of the American Statistical Association*, 83(404):1023–1032.
- Moral-Benito, E. (2010). Model averaging in economics. Working Papers wp2010 1008, CEMFI.
- Osiewalski, J. and Steel, M. F. J. (1993). Una perspectiva bayesiana en seleccion de modelos; eng. a bayesian perspective on model selection. *Cuadernos Econ´omicos de ICE*, 55:327– 351.
- Press, W. H., Flannery, B. P., Teukolsky, S. A., and Vetterling, W. T. (1988). *Numerical Recipes in C: The Art of Scientific Computing*. Cambridge University Press, New York, USA.
- Raftery, A., Hoeting, J., Volinsky, C., Painter, I., and Yeung, K. Y. (2014). *Bayesian Model Averaging – Package* BMA.
- Raftery, A. E., Madigan, D., and Hoeting, J. A. (1997). Bayesian model averaging for linear regression models. *Journal of the American Statistical Association*, 92(437):179–191.
- Rosenblad, A. (2008). gretl 1.7.3. *Journal of Statistical Software, Software Reviews*,  $25(1):1-14.$
- Sala-I-Martin, X., Doppelhofer, G., and Miller, R. I. (2004). Determinants of long-term growth: A bayesian averaging of classical estimates (bace) approach. *The American Economic Review*, 94(4):813–835.
- Steel, M. F. J. (2011). Bayesian model averaging and forecasting. *Bulletin of E.U. and U.S. Inflation and Macroeconomic Analysis*, 200:30–41.
- Yalta, A. T. and Schreiber, S. (2012). Random number generation in gretl. *Journal of Statistical Software, Code Snippets*, 50(1):1–13.
- Yalta, A. T. and Yalta, A. Y. (2007). GRETL 1.6.0 and its numerical accuracy. *Journal of Applied Econometrics*, 22(4):849–854.
- Zellner, A. (1986). On assessing prior distributions and bayesian regression analysis with g-prior distributions. In Goel, P. and Zellner, A., editors, *Bayesian Inference and Decision Techniques: Essays in Honor of Bruno de Finetti*. Elsevier, Amsterdam, Holland.